# A Practical Introduction to Version Control Systems

A random CAKES(less) talk on a topic I hope others find useful!

Andrew Brampton a.brampton@lancs.ac.uk

4th February 2009

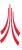

## Outline

- Version Control Systems
  - What is Version Control
  - Basic Principles
  - Versioning Models
- Centralised SVN
  - Overview
  - Commands
- Decentralised Git
  - Overview
  - Commands

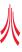

# What can version control do for you?

- Backup your work
- Rollback changes
  - The original time machine
- Collaborate with others
  - Multiple users can share and edit documents
- Access documents online
  - If your repository is online, you can easily access your files anywhere

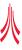

## The Repository

### Description

- Where all the files and directories are stored
- Stores the histories of all your files and directories
- Users read and write files to it

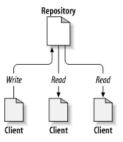

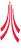

## The Working Copy

## Description

- A local copy of the repository
- Where your changes are made before sending them to the repository
- Conceptually the same as a sandbox

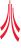

## Revisions

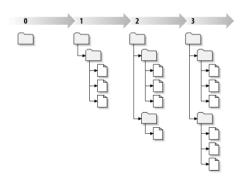

## Description

- A single snap shot in time of what the repository looked like
- Global or File based revisions

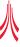

# Problem of File Sharing

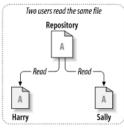

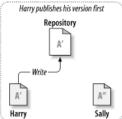

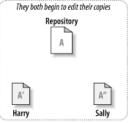

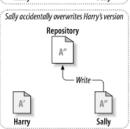

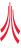

# Lock-Modify-Unlock Solution

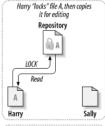

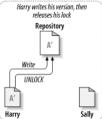

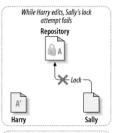

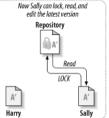

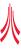

# Copy-Modify-Merge Solution

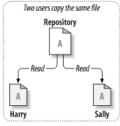

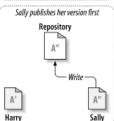

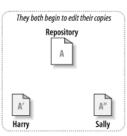

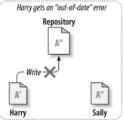

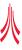

# Copy-Modify-Merge Solution

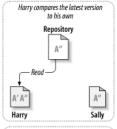

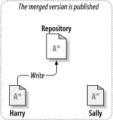

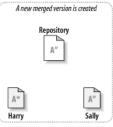

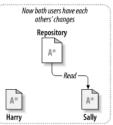

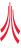

# Types of Version Control

#### Centralised

- Client-Server system
- Repository stored on a server
- e.g Subversion (SVN), Concurrent Versions System (CVS), Visual Source Safe, etc

#### Decentralised

- Fully decentralised, no server
- Each user has a copy of the full repository
- e.g Git, BitKeeper, Mercurial, Monotone, SVK

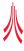

## Subversion (SVN)

- Began in 2000 as a replacement for CVS
- Used by, Apache Software Foundation, KDE, GNOME, FreeBSD, GCC, Python, Django, Ruby, Mono, SourceForge.net, etc.
- Centralised / Client-Server system
  - Can be accessed via HTTP (using Webdav), A custom SVN protocol, or local filesystem
- Clients
  - Simple command line ( http://subversion.tigris.org/ )
  - TortoiseSVN ( http://tortoisesvn.tigris.org/ )

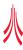

# Create a repository

- Typically done by a admin
- You need to either setup a HTTP server, or a SVN server
- But, luckily Steven Simpson has done a lot of the work for us:
  - https://forge.comp.lancs.ac.uk/

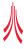

## **Basic Commands**

### Create your working copy

svn checkout
https://forge.comp.lancs.ac.uk/svn-repos/cakes-test/

Add documents to the working copy

syn add filename

Commit your changes to the repository

svn commit

Update your working copy from the repository

svn update

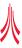

## **Advanced Commands**

Show the differences you have made in your working copy

svn diff

Undo all changes in your working copy

svn revert

See a history of commits

svn log

See who is responsible for each line of a file

svn blame

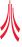

- Started by Linus Torvalds in early April 2005, and was usable by mid-June 2005.
  - "I'm an egotistical bastard, and I name all my projects after myself. First Linux, now git"
- Used by, Linux kernel, Perl, Samba, X.org Server, Ruby on Rails, VLC, Wine, DragonFly BSD, etc.
- Fully Decentralised
  - Can be accessed via HTTP, FTP, rsync, or a Git protocol
- Clients
  - Simple command line (http://git-scm.com/)
  - TortoiseGit ( http://code.google.com/p/tortoisegit/ )

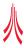

# Create a repository

Everyone has a local repository

Create one from scratch

git init

Create one from an existing repository

git clone
git://git.kernel.org/pub/scm/linux/kernel/git/torvalds/linux-2

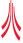

## **Basic Commands**

Add document to your local repository

```
git add filename or (for git to prompt you for each change) git add -p
```

Commit your changes to your local repository

git commit

Show the differences you have made in your working copy

git diff

See a history of commits

git log

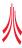

## **Basic Commands**

Update your working copy from another repository

Send your changes to another repository

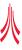

# Thank you for listening. Any questions?

# A Practical Introduction to Version Control Systems

A random CAKES(less) talk on a topic I hope others find useful!

Andrew Brampton a.brampton@lancs.ac.uk

4th February 2009

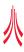